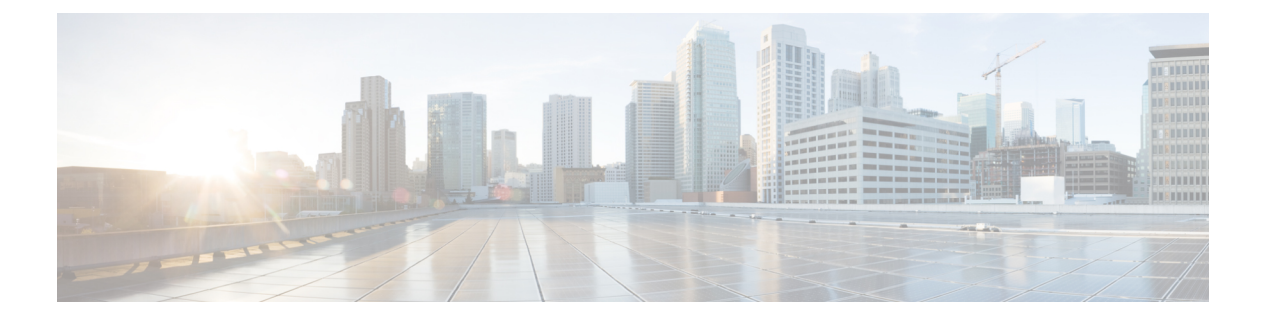

# **R Commands**

• [random-detect,](#page-1-0) page 2

 $\Gamma$ 

• [random-detect](#page-4-0) cos-based, page 5

ι

## <span id="page-1-0"></span>**random-detect**

To configure weighted random early detection (WRED) on both ingress and egress queues by setting aggregate minimum and maximum packet drop threshold default values for specific class of service (CoS) values, use the **random-detect** command. To remove a WRED configuration, use the **no** form of this command.

**random-detect cos** *cos-list* **[minimum-threshold]** {*min-threshold* [**packets|bytes|kbytes| mbytes| ms|us**]| **percent** *min-percent-of-qsize*} **[maximum-threshold]** {*max-threshold* [**packets| bytes| kbytes| mbytes| ms| us**]| **percent** *max-percent-of-qsize*}

**no random-detect cos** *cos-list* **[minimum-threshold]** {*min-threshold* [**packets| bytes| kbytes| mbytes| ms| us**]| **percent** *min-percent-of-qsize*} **[maximum-threshold]** {*max-threshold* [**packets| bytes| kbytes| mbytes| ms| us**]| **percent** *max-percent-of-qsize*}

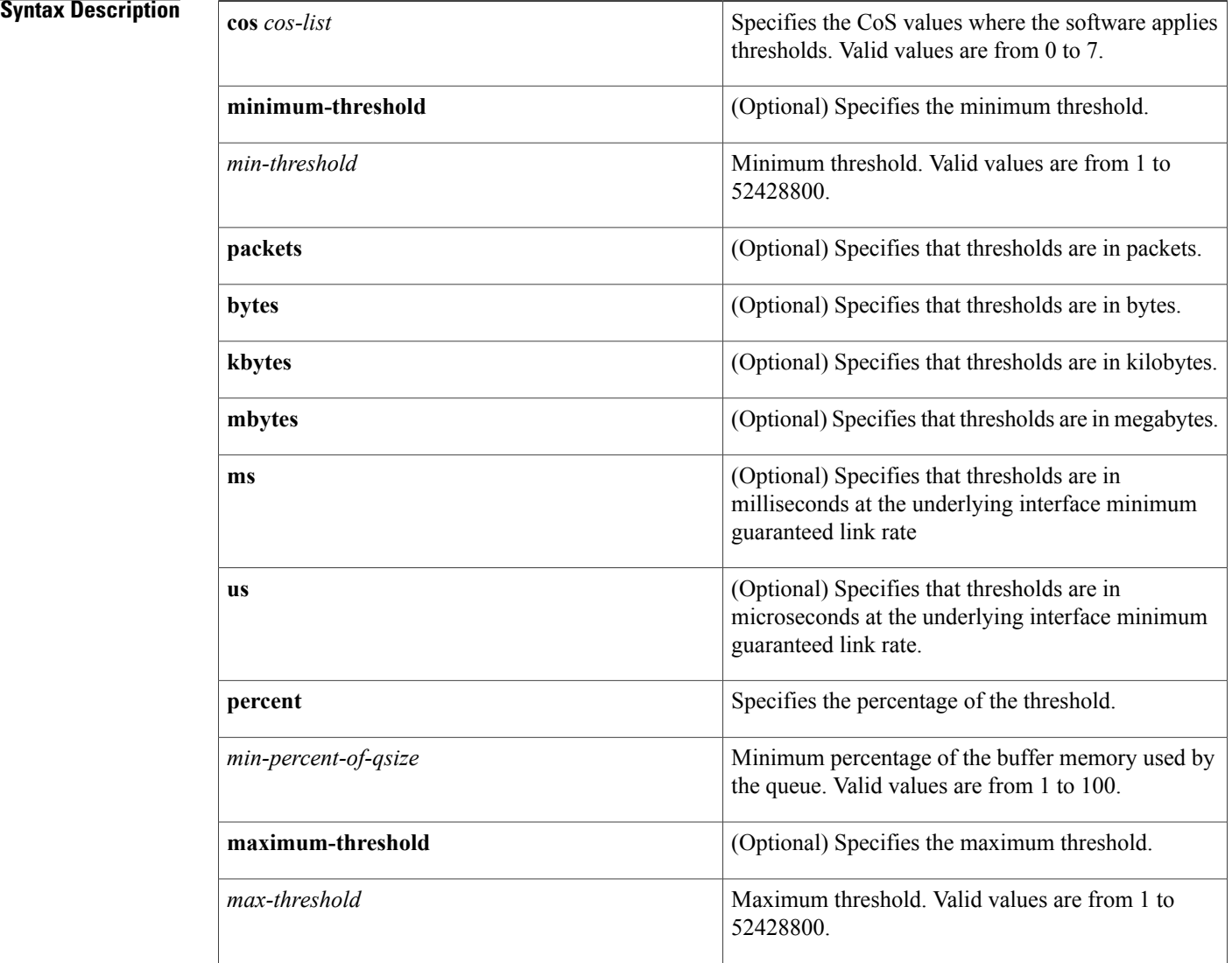

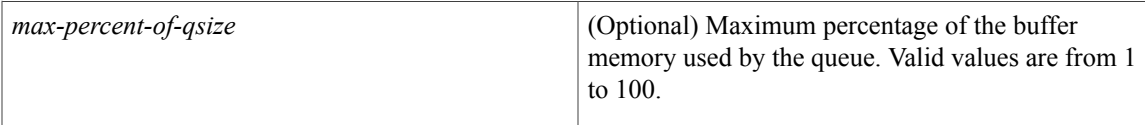

**Command Default** Thresholds are in packets by default. The **random-detect cos-based**command must be specified for a queue to establish default thresholds for any CoS values that are not specified in **random-detect** commands for the same queue.

**Command Modes** Policy map type queuing class configuration

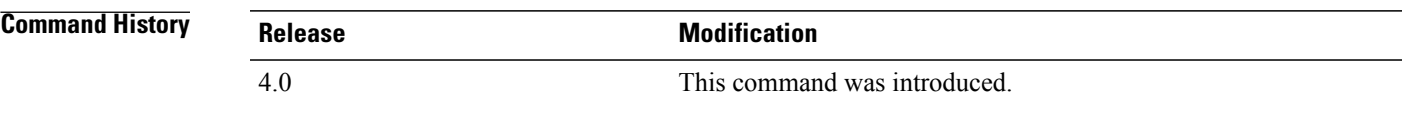

## **Usage Guideline**

**Note** You must enter the **random-detect cos-based** command before you enter the **random-detect** command.

The minimum and maximum threshold units must match.

The system drops packets that exceed the minimum threshold at an increasing rate as the maximum threshold is reached. By default, the units are in packets,

WRED and tail drop cannot be configured in the same class. For information about configuring tail drop, see the **queue-limit** command.

You cannot configure WRED on ingress on the 10-Gigabit Ethernet ports.

For CoS lists, you can use the following:

- Specify only one value—**cos 1**
- Specify a range of values—**cos 1-3**
- Specify a comma-separated list of values—**cos 1, 4-6**

This command does not require a license.

```
Examples This example shows how to configure WRED for a queue by setting the default WRED thresholds followed
                    by thresholds that apply to CoS values 5 and 7:
```

```
switch(config)# policy-map type queuing match-first my_queue
switch(config-pmap-que)# class type queuing 1p3q4t-out-pq1
switch(config-pmap-c-que)# random-detect cos-based aggregate 10 mbytes 20 mbytes
switch(config-pmap-c-que)# random-detect cos 5,7 15 mbytes 20 mbytes
switch(config-pmap-c-que)#
```
This example shows how to configure WRED for a queue by setting the default WRED thresholds followed by queue buffer size thresholds that apply to CoS value 5:

switch(config)# **policy-map type queuing match-first my\_queue** switch(config-pmap-que)# **class type queuing 1p3q4t-out-pq1** switch(config-pmap-c-que)# **random-detect cos-based aggregate 10 mbytes 20 mbytes** switch(config-pmap-c-que)# **random-detect cos 5 percent 5 percent 15** switch(config-pmap-c-que)#

This example shows how to remove a WRED configuration from a policy map queuing class:

```
switch(config)# policy-map type queuing match-first my_queue
switch(config-pmap-que)# class type queuing 1p3q4t-out-pq1
switch(config-pmap-c-que)# no random-detect cos-based aggregate 10 mbytes 20 mbytes
switch(config-pmap-c-que)# no random-detect cos 5 percent 5 percent 15
switch(config-pmap-c-que)#
```
### **Related Commands**

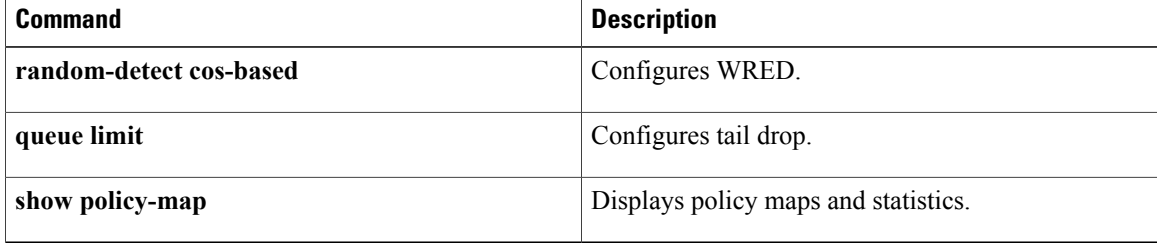

### <span id="page-4-0"></span>**random-detect cos-based**

To configure weighted random early detection (WRED) on both ingress and egress queues by setting minimum and maximum packet drop thresholds, use the **random-detect cos-based** command. To remove a WRED configuration, use the **no** form of this command.

**random-detect cos-based**[**aggregate [minimum-threshold]** {*min-threshold* [**packets|bytes|kbytes| mbytes| ms| us**]| **percent** *min-percent-of-qsize*} **[maximum-threshold]** {*max-threshold* [**packets| bytes| kbytes| mbytes| ms| us**]| **percent** *max-percent-of-qsize*}]

**no random-detect cos-based** [**aggregate [minimum-threshold]** {*min-threshold* [**packets| bytes| kbytes| mbytes| ms| us**]| **percent** *min-percent-of-qsize*} **[maximum-threshold]** {*max-threshold* [**packets| bytes| kbytes| mbytes| ms| us**]| **percent** *max-percent-of-qsize*}]

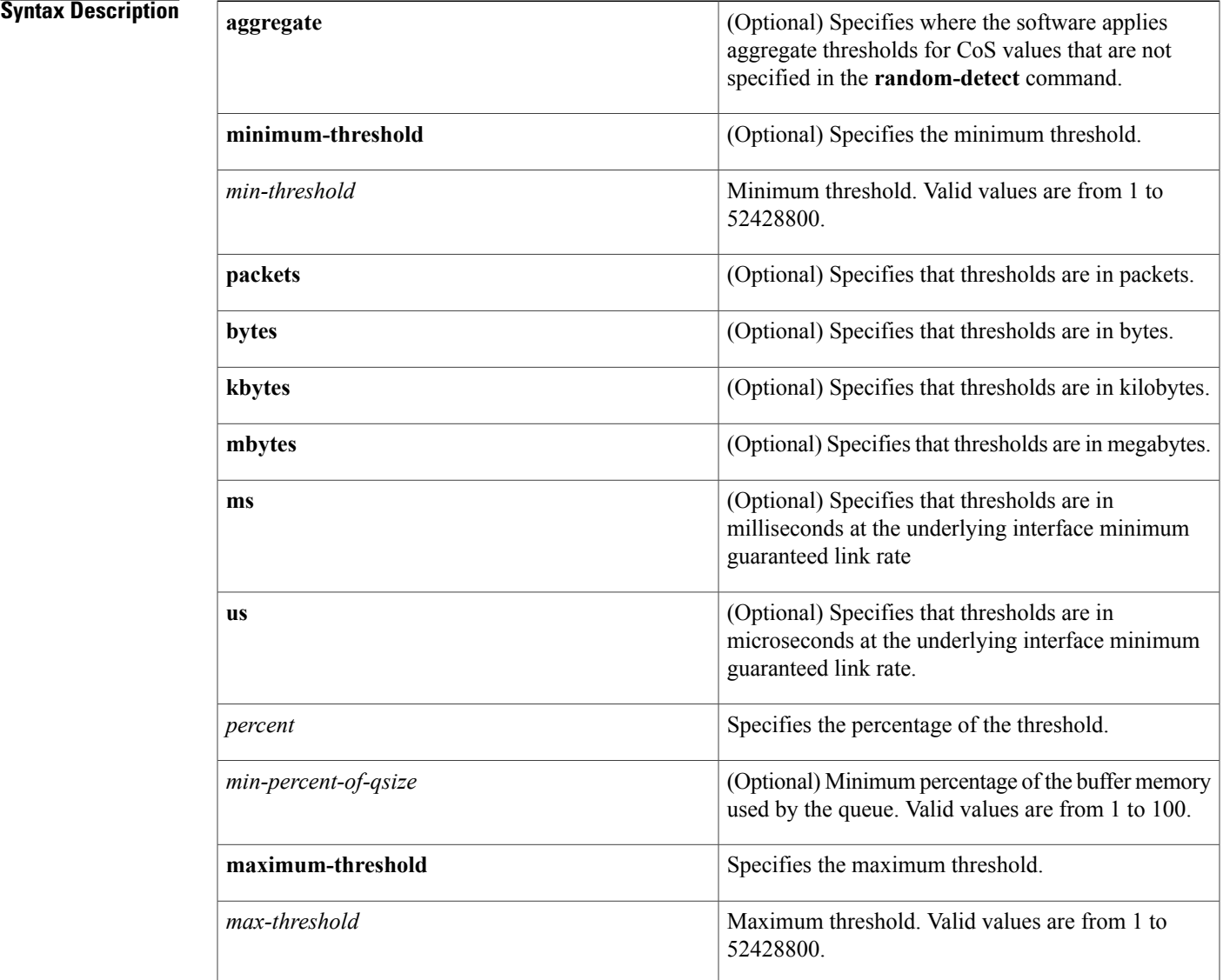

I

 $\overline{\phantom{a}}$ 

 $\mathbf I$ 

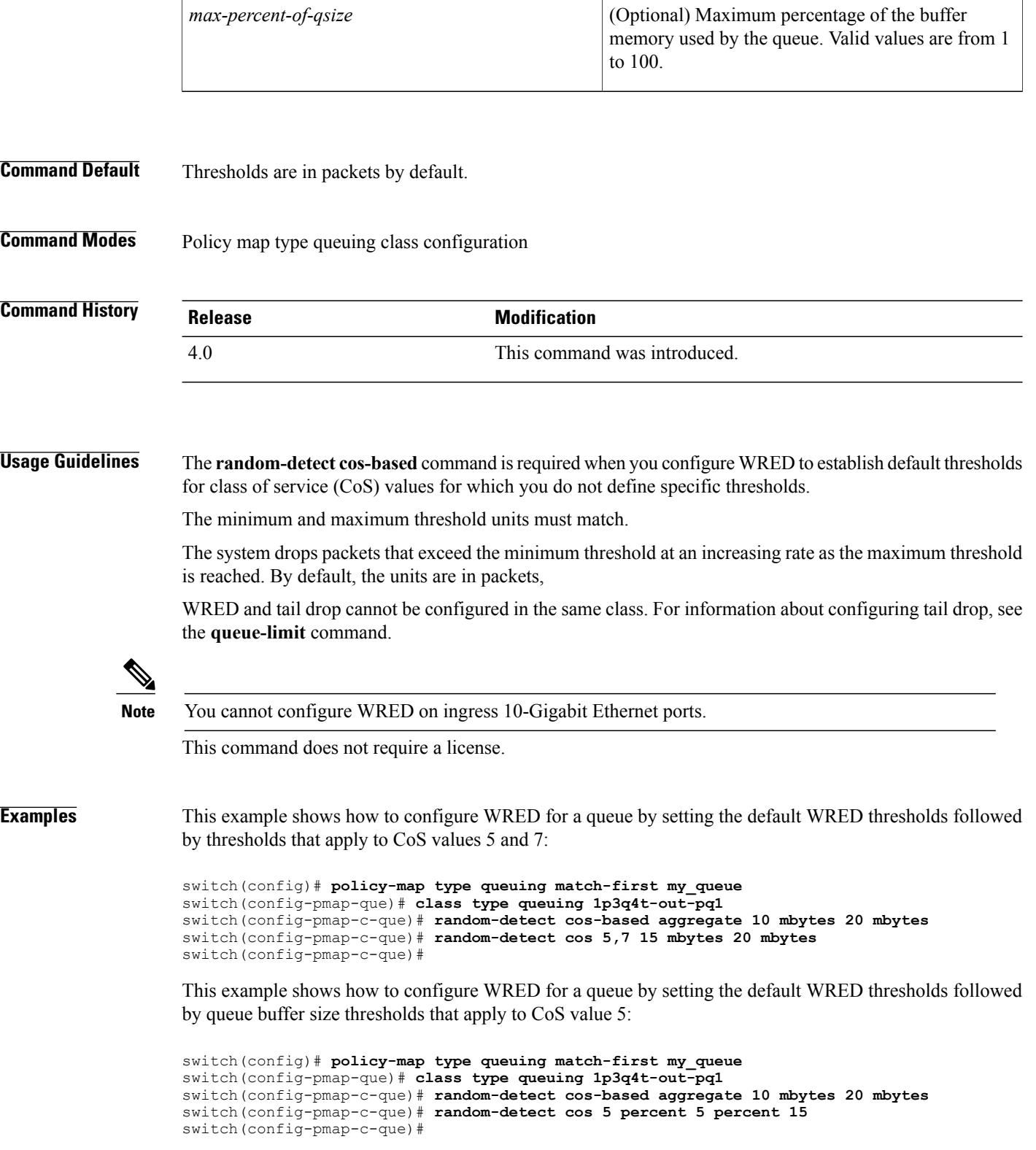

This example shows how to remove a WRED configuration from a policy map queuing class:

```
switch(config)# policy-map type queuing match-first my_queue
switch(config-pmap-que)# class type queuing 1p3q4t-out-pq1
switch(config-pmap-c-que)# no random-detect cos-based aggregate 10 mbytes 20 mbytes
switch(config-pmap-c-que)# no random-detect cos 5 percent 5 percent 15
switch(config-pmap-c-que)#
```
### **Related Commands**

Г

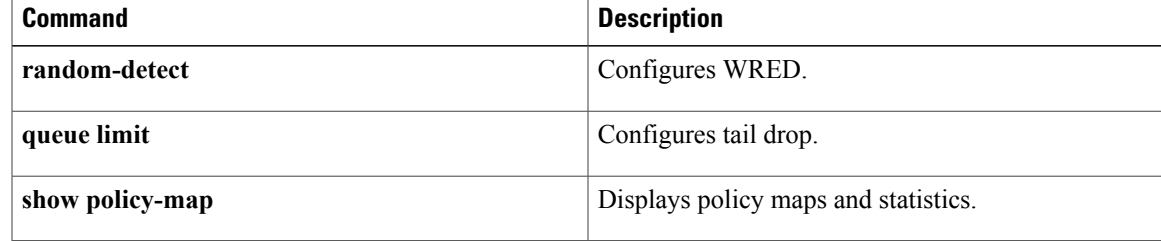

 $\overline{\phantom{a}}$ 

 $\mathbf I$